$,$  tushu007.com

## <<计算机应用基础实训教程>>

 $<<$   $>>$ 

- 13 ISBN 9787811258219
- 10 ISBN 7811258218

出版时间:2011-08-01

页数:203

PDF

更多资源请访问:http://www.tushu007.com

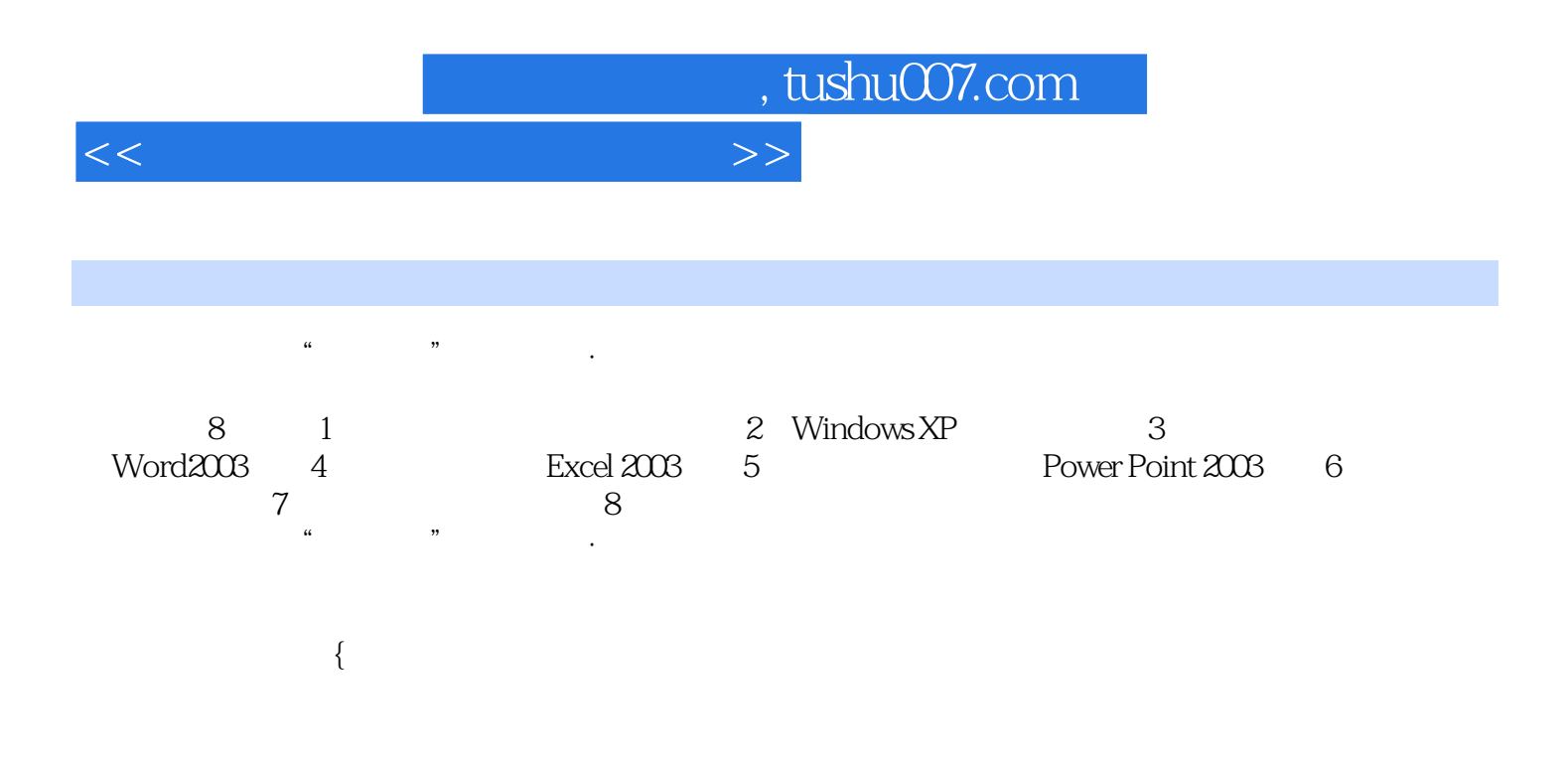

, tushu007.com

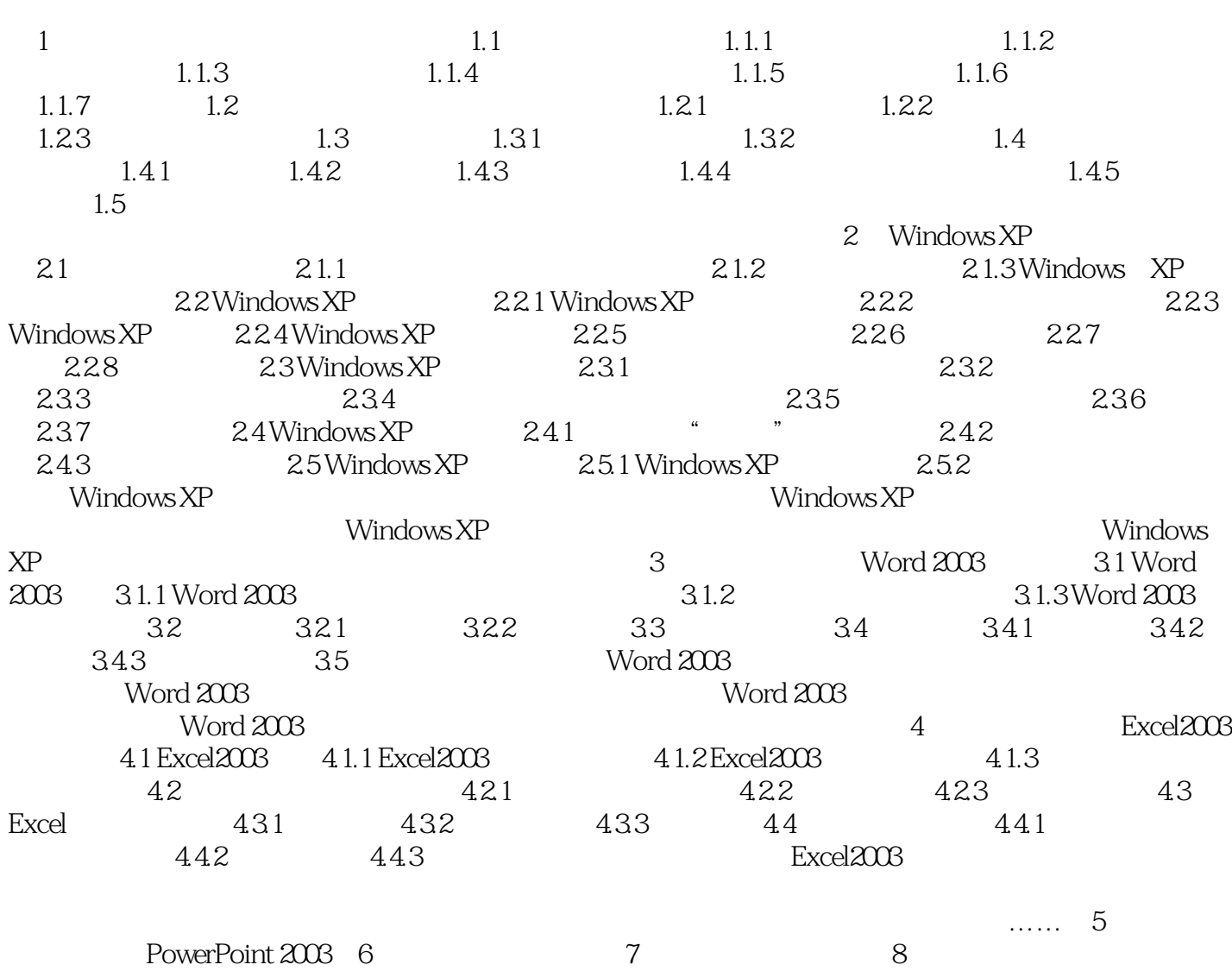

<<计算机应用基础实训教程>>

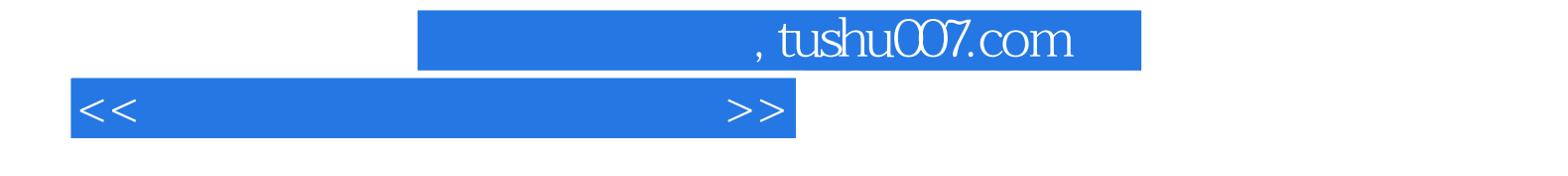

本站所提供下载的PDF图书仅提供预览和简介,请支持正版图书。

更多资源请访问:http://www.tushu007.com